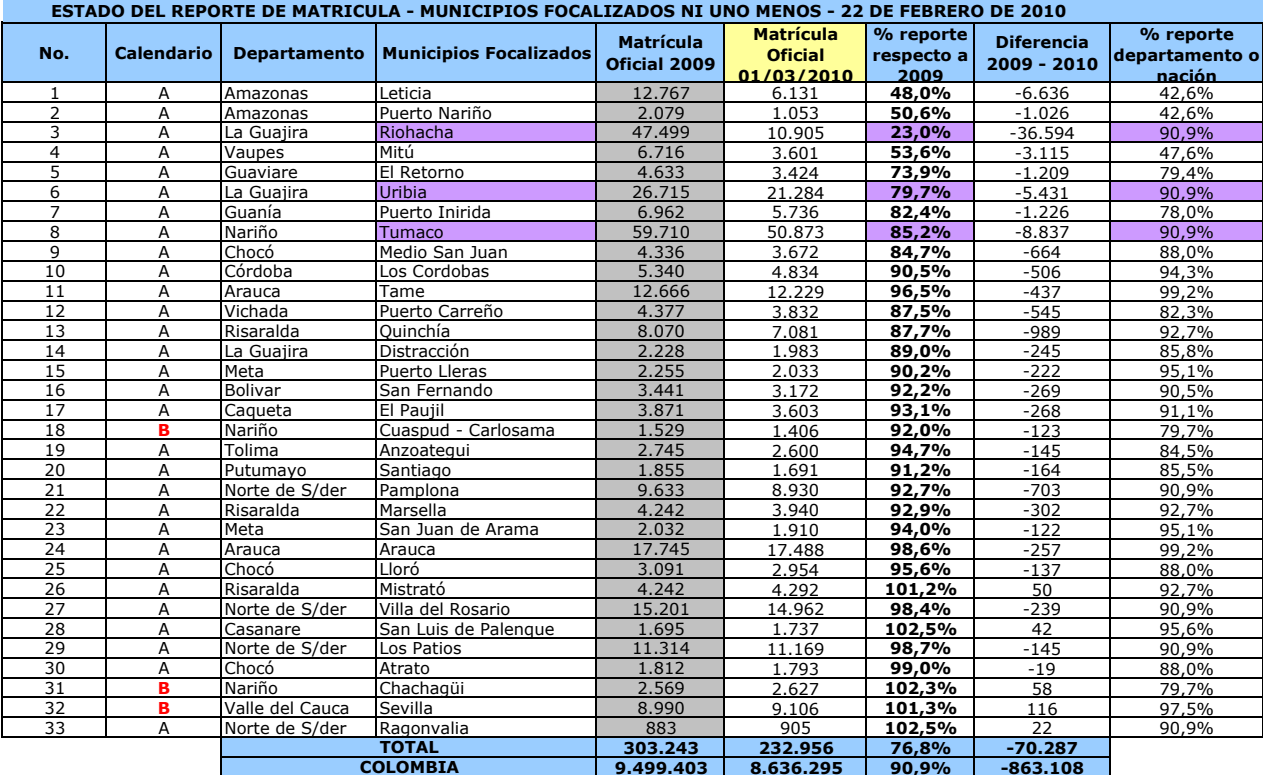

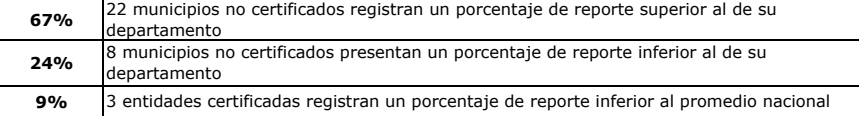

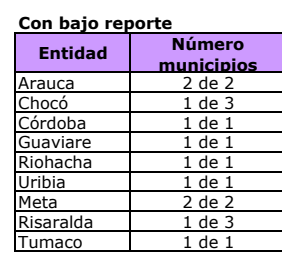

**Calendario B** 

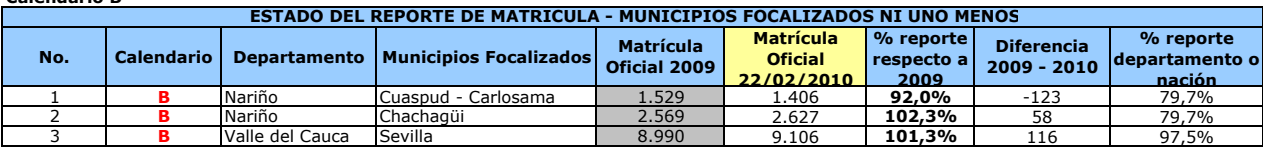